Merhaba arkadaşlar ben Kocaeli Üniversitesi Biyomedikal Mühendisliği son sınıf öğrencisiyim. Bu yazımda Arduino mesafe sensörü (Şekil-1 )ile boy ölçer yapacağız.

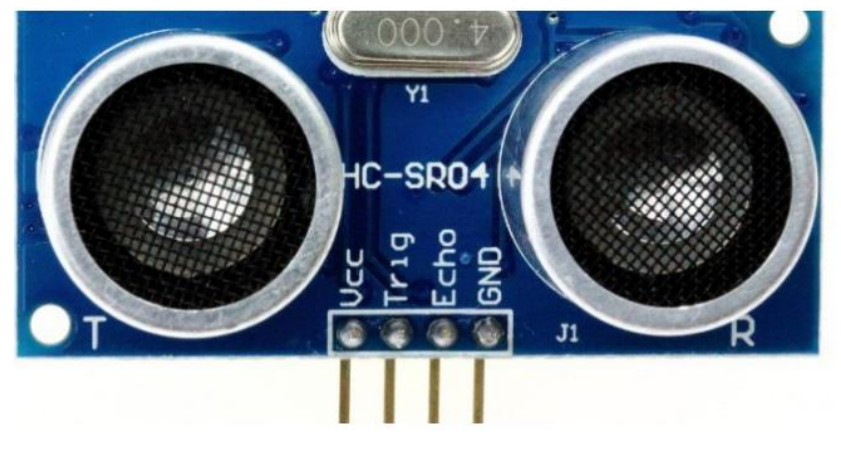

**Şekil-1**:Arduino Mesafe Sensörü

 Günümüzde birçok önemli mühendislik uygulamalarında mesafe sensörü kullanılıyor. Mesafe bilgilerinin algılanıp yorumlanmasıyla donanımların kontrolünü gerçekleştiriyor. Piyasada birçok çeşit mesafe sensörü kullanılıyor. Biz bu projede çok yaygın olan **Hc-SR04** sensörünü kullandık. **Hc-SR04,** basitçe bir mikrofon ve bir hoparlörden oluşan bir mesafe sensörüdür. Ses gönderimi ve alımı anlayışına göre çalışıyor. Gönderilen ses 40Hz frekansında olup,2 cm-400 cm arası da önünde duran en yakın nesnenin mesafesini veriyor.3 mm hassasiyete sahiptir. HC-SR04 ile ilgili bilgileri ve veri dökümanlarını aşağıdaki adresten bulabilirsiniz.

## <http://www.micropik.com/PDF7HCSR04.pdf>

Sensörün önemli özelliklerini bu tablodan bulabilirsiniz.

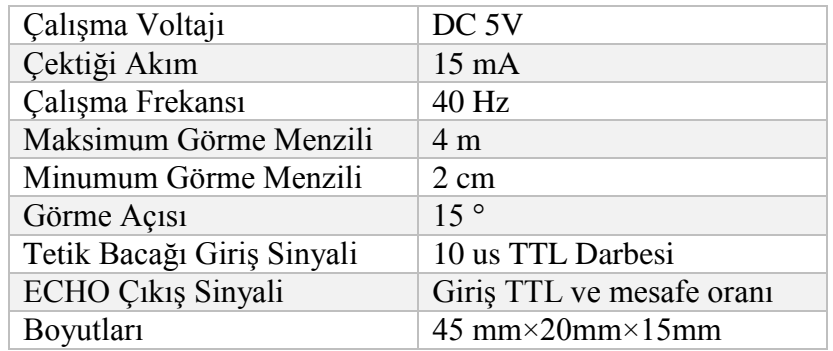

Devremizin şeması aşağıdaki gibidir.

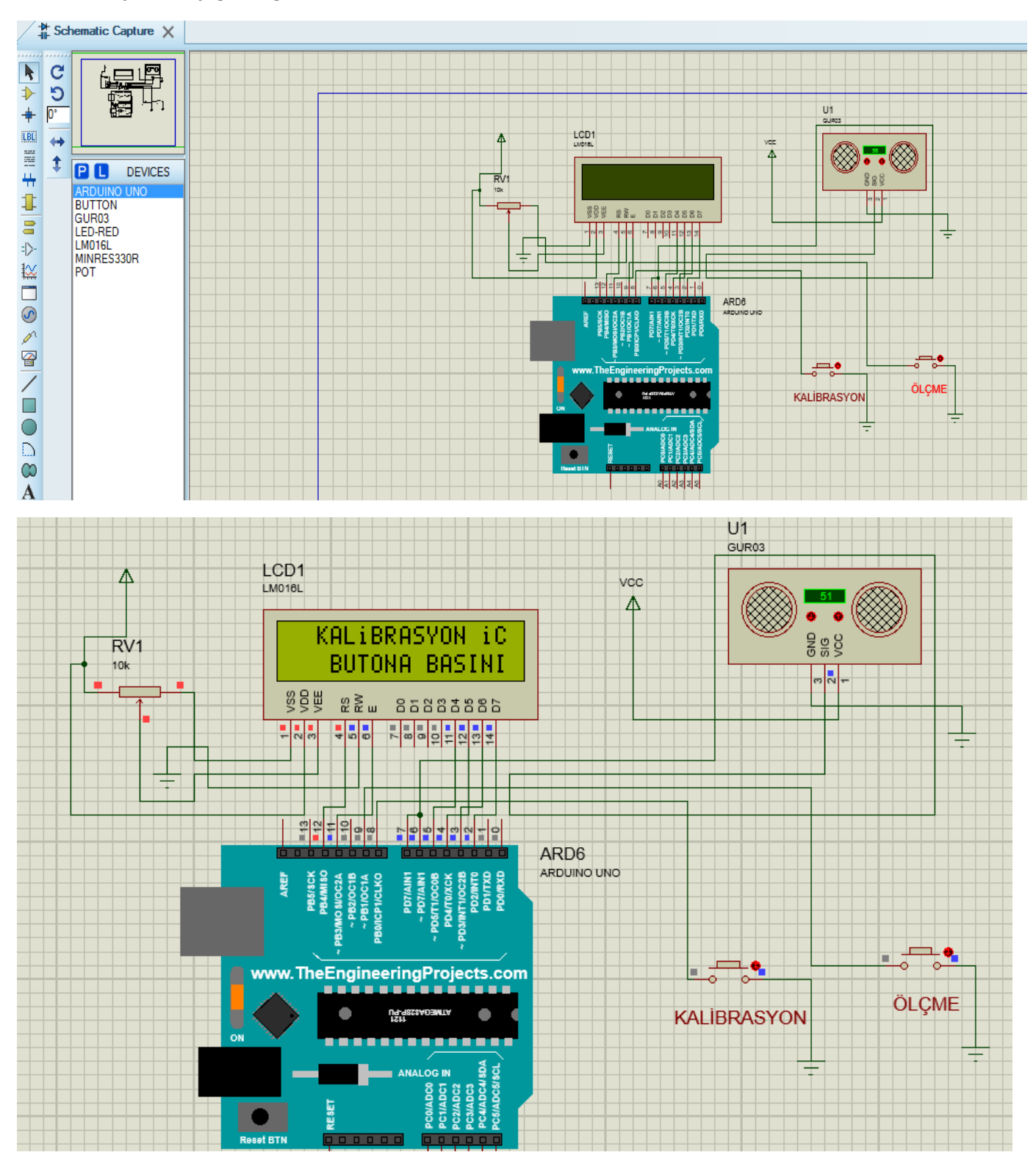

Devreninn kodları aşağıda verilmiştir.

#include <LiquidCrystal.h> LiquidCrystal lcd(12, 11, 5, 4, 3, 2); const int trig =  $6$ ; const int  $echo = 7$ ; const int kalibButon =  $8$ ; const int olcmeButon =9; int sure  $= 0$ ; int mesafe  $= 0$ ; int ilkmesafe; void setup() { lcd.begin(16, 2); pinMode(trig, OUTPUT); pinMode(echo, INPUT); pinMode(kalibButon, INPUT); pinMode(olcmeButon, INPUT); while (digitalRead(kalibButon) == LOW) { lcd.setCursor(2, 0); lcd.print("KALiBRASYON iCiN"); lcd.setCursor(2, 1); lcd.print(" BUTONA BASINIZ "); delay(100); if (digitalRead(kalibButon) == HIGH) { delay(50); ilkmesafe = mesafeolc $($ ); lcd.clear(); lcd.setCursor(0, 0); lcd.print("KALiBRASYON"); lcd.setCursor(0, 1); lcd.print("YAPILDI : "); lcd.print(ilkmesafe); delay(2000);

lcd.clear();

3

break;

- }
- } }

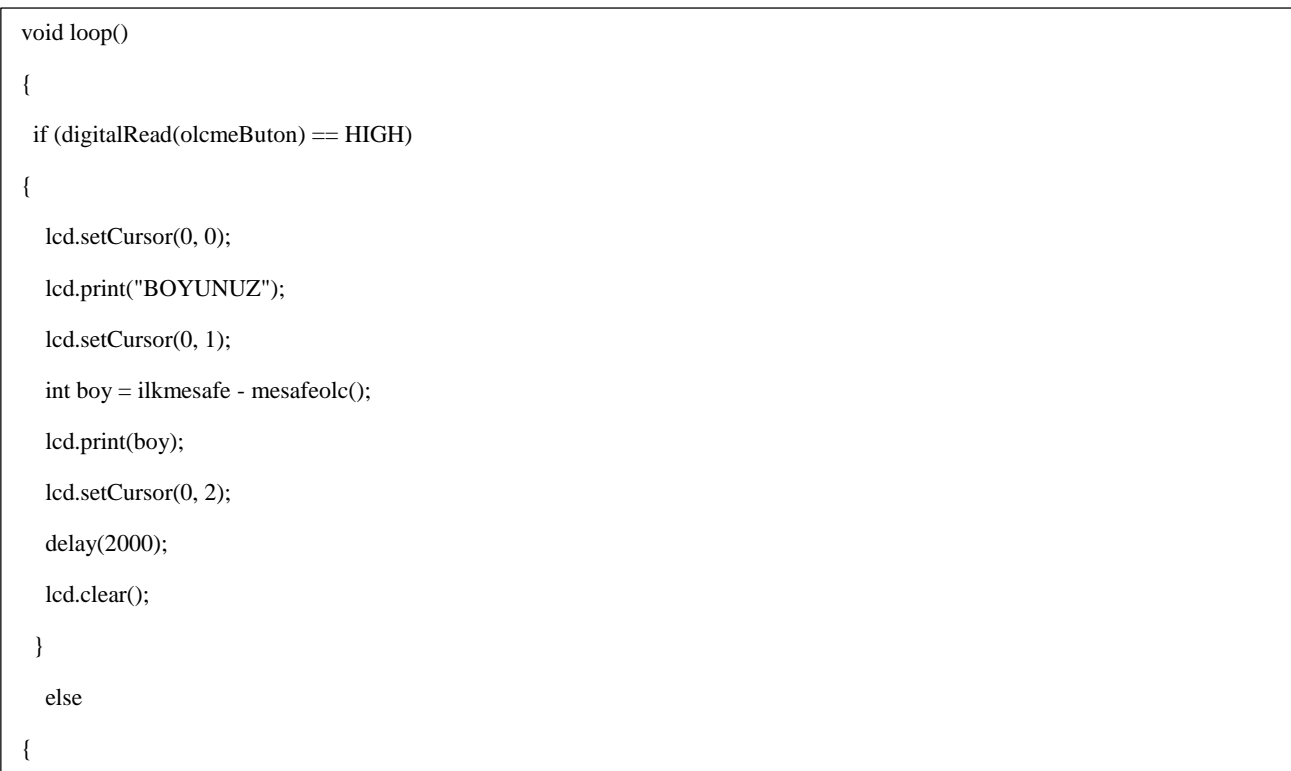

Sıra artık devreyi kurup denemekte. Sensörün ölçümü için kapıyı veya tavanı kullanmak daha rahat boy ölçümü sağlayacaktır. Bu yüzden 2-3 metre uzunlukda 4 damarlı bir kablo kullandık.

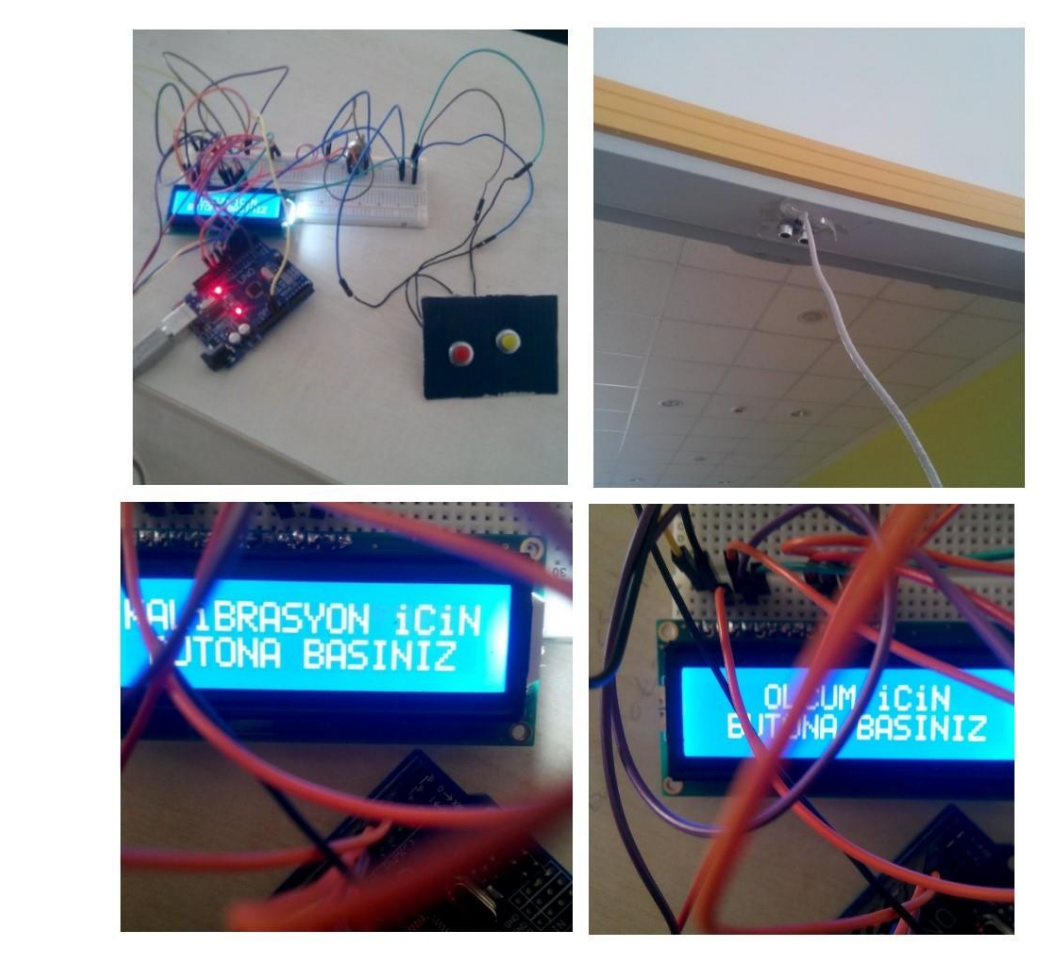

Yasemin Karahan